# **ZUKEN**

CA**DSTAR**<sup>™</sup>

#### **VORTEILE UND FUNKTIONEN**

- Constraint-basierte Arbeitsweise für die effiziente Entwicklung und Implementierung von Highspeed-Designs
- Uneingeschränkte Kapazität selbst für höchst komplexe Designs
- 3D-MCAD/ECAD-Integration über IDF-Schnittstelle
- Mit Variant Manager können verschiedene Anwendungsanforderungen und Zielmärkte innerhalb eines einzigen Designs abgedeckt werden
- Schnellere Markteinführung durch intuitive Fluent™-Oberfläche, konfigurierbare Menüs, Symbolleisten und Makros
- Eine skalierbare Lösung für uneingeschränkte Flexibilität beim Design von einfachen bis komplexen Leiterplatten
- Schnelleres, effizienteres Design mit Wiederverwendung von Design-Bausteinen mit intelligentem Kopieren und Einfügen für die wirtschaftliche Nutzung vorhandener Designs
- Integration mit bestehenden MRP/ERP-Systemen über die ODBC-kompatible Bauteilbibliotheks-Datenbank
- Leistungsfähige interaktive, automatische Platzierung und Routing mit Online-DRC
- Herausragende Leistung, Produktivität und Herstellbarkeit
- Umfassendes Portfolio an Fertigungsausgaben

## PCB Design Software CADSTAR Professional

#### **Einleitung**

CADSTAR Professional ist eine integrierte Software für die Erstellung von Stromlaufund Schaltplänen und das PCB-Design. Sie gibt Layout-Entwicklern umfassende Funktionen für das integrierte Design von MCAD/ECAD-Systemen in 3D an die Hand.

CADSTAR ist ein intuitives, Windows-basiertes Programm, das sich durch einfache Handhabung, Schnelligkeit und Fehlervermeidung auszeichnet, damit Sie in kurzer Zeit hervorragende Designs erstellen können.

Die hochmoderne Technologie von Zuken, einem der führenden Unternehmen im Bereich EDA, sorgt für die umfangreiche Funktionalität und Rechenleistung, die für Anforderungen komplexer Designs erforderlich ist.

CADSTAR bietet zahlreiche Funktionen und Performance zu einem fairen Preis. Ein Drittel aller Leiterplatten weltweit werden mit Zuken-Software entworfen. Steigen auch Sie noch heute auf Zuken um!

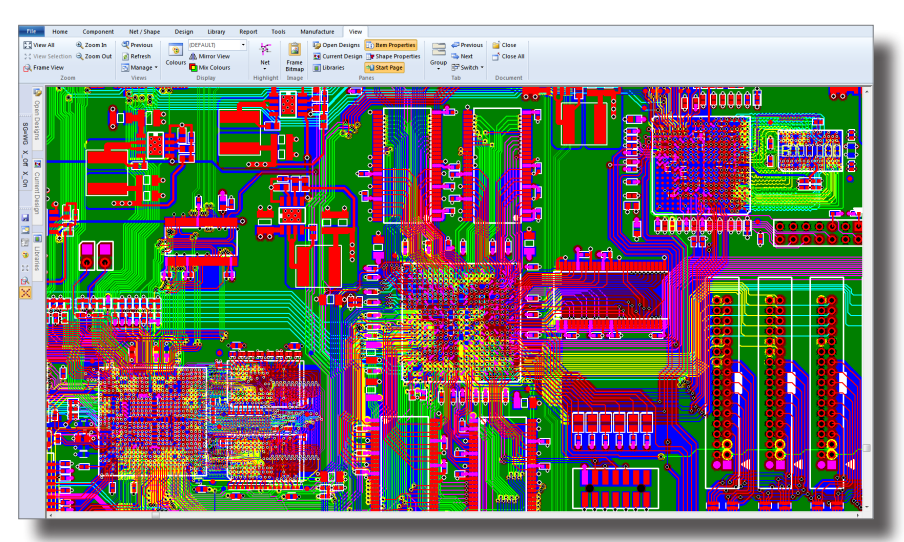

CADSTAR Professional – HDI (High Density Interconnect) und High-Speed Layout

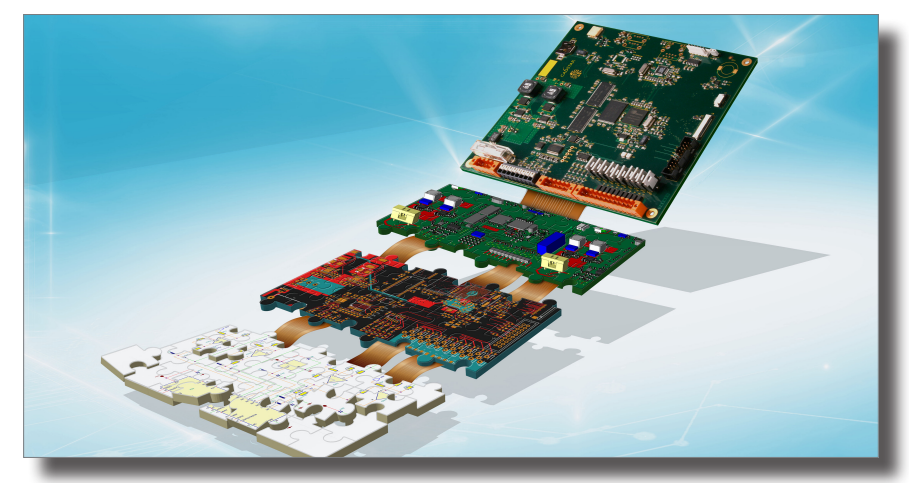

CADSTAR – Schaltungsentwicklung und PCB Design mit integriertem 3D MCAD/ECAD Design

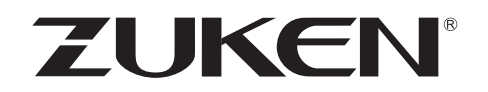

#### **Vertraute, anpassbare und leistungsfähige Benutzeroberfläche**

Die Benutzeroberfläche von CADSTAR basiert auf der Oberfläche von Microsoft® Office Fluent™, mit der Millionen PC-Anwender rund um den Globus vertraut sind. Sie ist nicht nur leistungsstark und intuitiv, sondern lässt sich durch konfigurierbare Menüs, Symbolleisten, Makros und Tastenkombinationen an Ihre individuellen Anforderungen anpassen.

Das Multiple Document Interface erlaubt die kombinierte Anzeige von Anwendungsfenstern und erleichtert so den Vergleich von Designs und das Kopieren von Design-Daten. Andockbare Funktionsfenster für Bibliotheken und dynamische Eigenschaften werden bei Nichtverwendung automatisch minimiert. So steht Ihnen für Ihr Design immer ein ausreichend großer Bildschirmbereich zur Verfügung.

Verschiedene intuitive Mausbewegungen ermöglichen das Verschieben und Zoomen sowie die schnelle Navigation im Design, damit Sie Ihre Design-Ziele immer im Blick behalten.

#### **Integriertes System-Design**

Eine Datenstruktur mit echter Konnektivität (Verbindungslogik) sorgt dafür, dass Netznamen und Referenzbezeichner beim Kopieren und Einfügen intelligent zugeordnet werden und die elektrische Integrität beim Kopieren einzelner Elemente oder Datensätze beibehalten wird.

Unternehmensstandards lassen sich in benutzerdefinierte Vorlagen integrieren. Zeichnungsberandungen, Farbschemata, Lagenaufbauten, Plattenoberflächen oder Herstelleranweisungen können in Design-Vorlagen eingefügt werden, um die Wiederholbarkeit zu gewährleisten. CADSTAR verfügt über umfassende Zeichnungs- und Dimensionierungsfunktionen sowie eine "Autosnap"-Funktion zur Vereinfachung der Konturerstellung und -bearbeitung.

CADSTAR ist eine integrierte Anwendung. Es müssen keine Netz- oder Bauteillisten verwaltet werden, um die Schaltplan- mit der Leiterplattenumgebung zu verknüpfen. CADSTAR übernimmt die binäre Übertragung mit nur einem Mausklick. Anwendungsübergreifendes Cross-Probing dient als Positionierungshilfe und zur Unterstützung der Überprüfung fertiger Designs. Die Auswahl elektrischer Komponenten in einem Fenster führt zur automatischen Auswahl und Hervorhebung der entsprechenden Komponenten in allen anderen Fenstern. Die Verwendung mehrerer Monitore ist möglich.

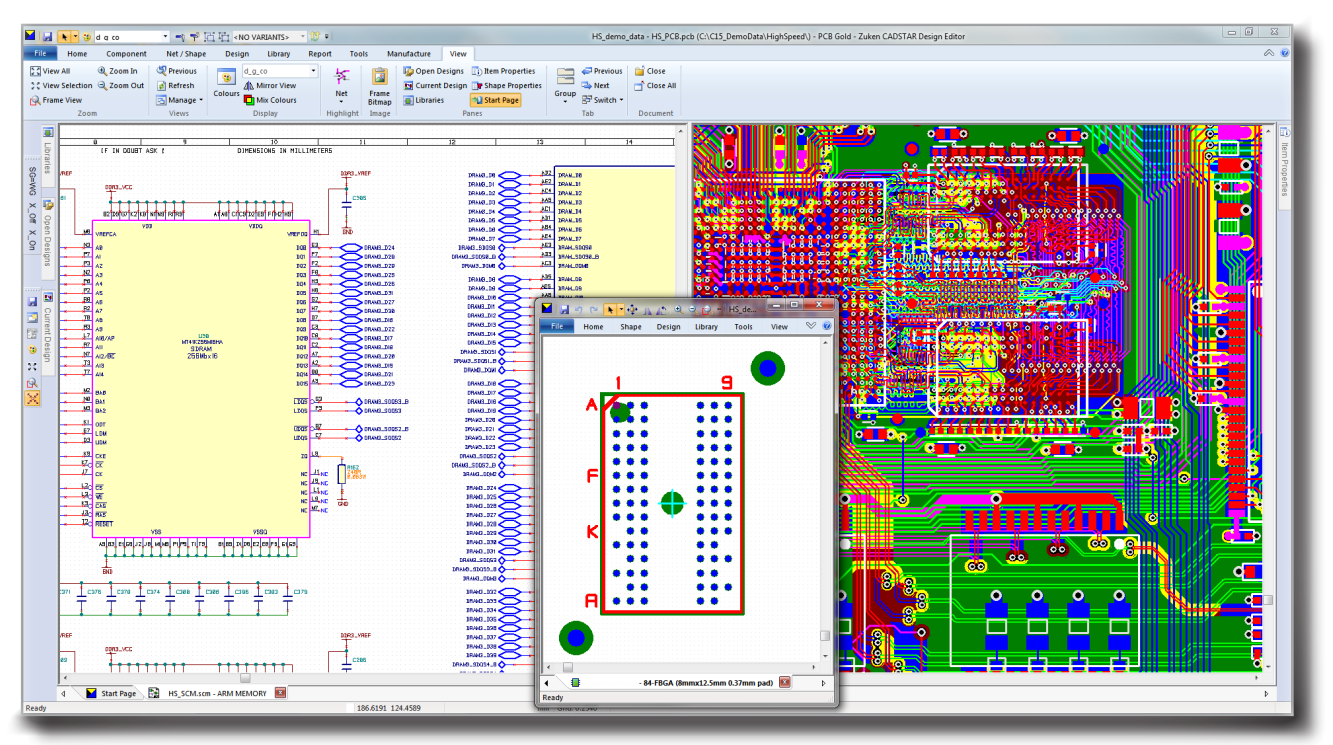

Integriertes System-Design

**[zuken.com/cadstar](http://www.zuken.com/cadstar)**

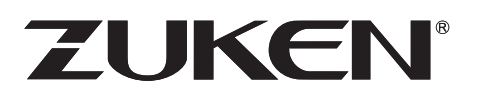

### **Leistungsstarke Schaltplanerfassung**

CADSTAR verwaltet die Konnektivität von Schaltplänen hierarchieübergreifend und über mehrere Blätter hinweg. Das System unterstützt eine beliebige Kombination aus Blättern und Blöcken und gestaltet so selbst äußerst komplexe Designs sehr übersichtlich. In Kombination mit der intelligenten Wiederverwendung von Designs lässt sich der Zeitaufwand für die Implementierung von Multi-Channel-Designs deutlich reduzieren. Bewährte Schaltungsbausteine können zudem effizient wiederverwendet werden.

Blattzonen vereinfachen die Navigation im Schaltplan durch automatisierte Hyperlinks, mit denen Signalreferenzen im Schaltplan leicht nachverfolgt werden können.

#### **Bibliotheken**

Aus der umfangreichen Zuken-Online-Bibliothek können Komponentenbeschreibungen heruntergeladen werden. Dort finden Sie über 250.000 Teile von über 30 führenden Herstellern, die dem Standard IPC 7351 entsprechen. Teile aus der Bibliothek können per Drag & Drop direkt ins Design verschoben werden. Das ist nicht nur intuitiv, sondern spart zudem Zeit bei der Erstellung von Schaltund Stromlaufplänen.

Wenn Sie eigene Teile erstellen möchten, können Sie mithilfe von Design-Assistenten (Wizards) Schritt für Schritt eigene Schaltplan- und Bausteinsymbole (Footprints) erstellen. Außerdem können Sie verschiedene Ansichten

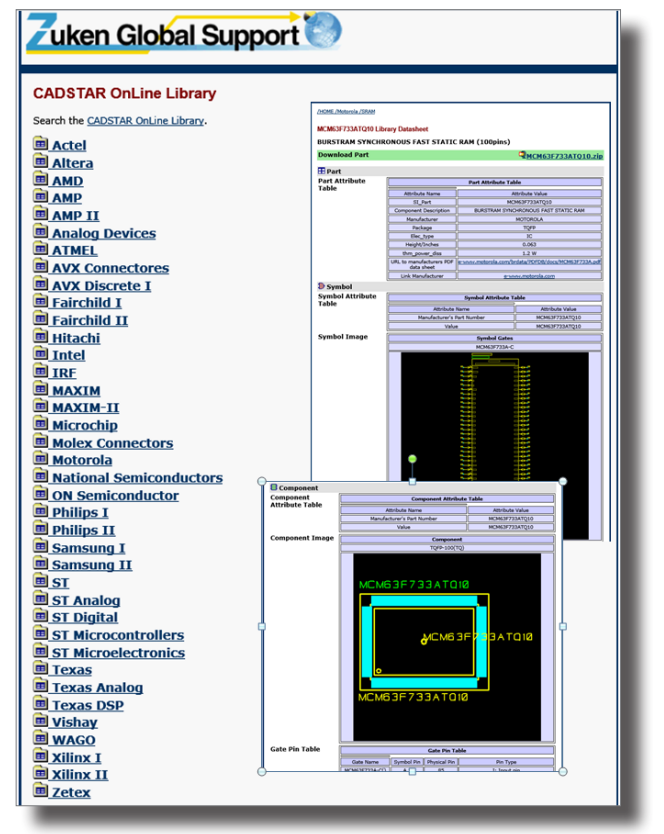

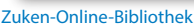

generieren, die den Anforderungen bestimmter Normen, Länder, Dokumentations- oder Montagevorgaben entsprechen. So können Ihre Entwickler flexibler agieren und den Design-Prozess optimieren.

Intelligente Komponentenbibliotheken verhindern das Platzieren von Leitungen oder Durchkontaktierungen (Vias) unter Komponenten und vermeiden so kritische

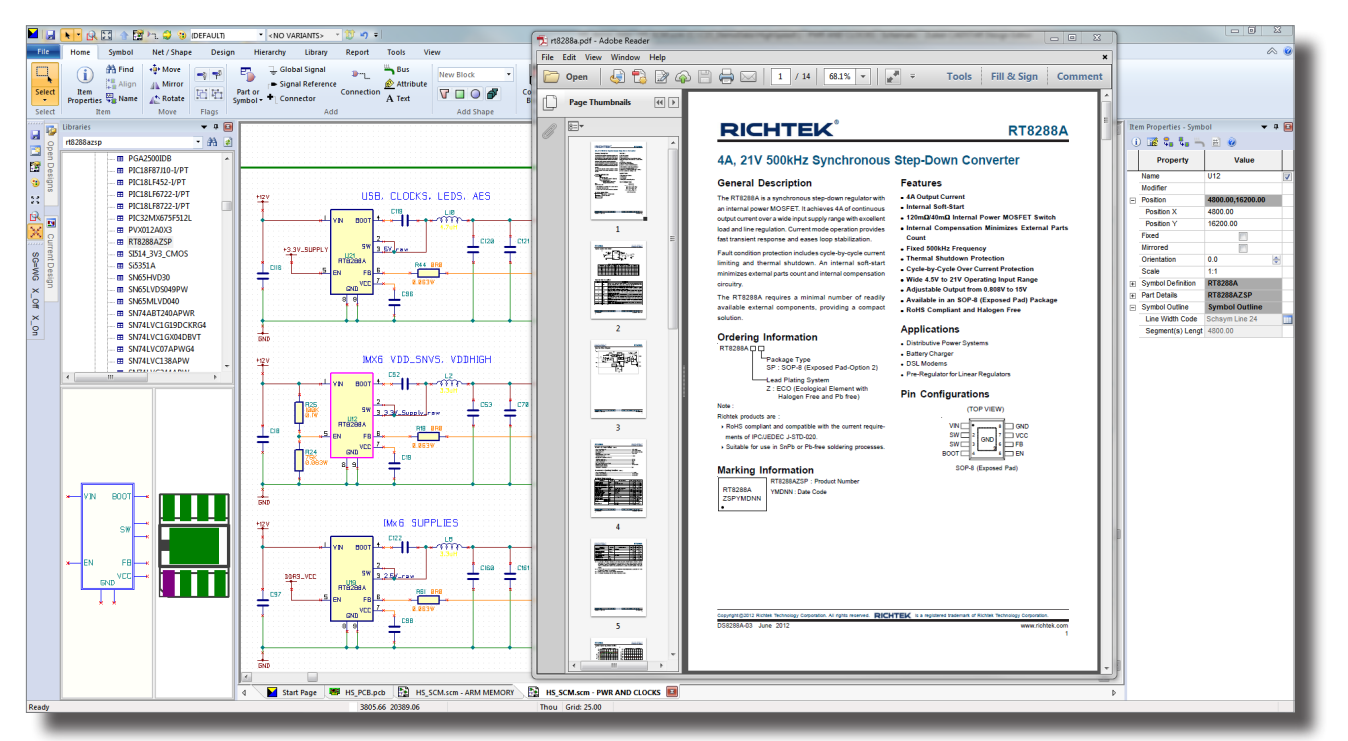

Hyperlinks zu externen Datenquellen

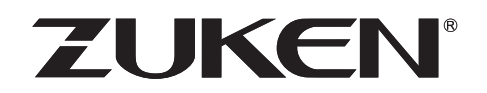

Bereiche. Hyperlinks für Dokumente, Bilder, Webseiten oder Bauteildatenblätter können in beliebiger Anzahl in der Bibliothek hinzufügt werden. Diese bleiben für den gesamten Design-Prozess erhalten, sodass Entwickler jederzeit auf diese Zusatzinformationen zugreifen können.

CADSTAR behält automatisch den Überblick über die in Designs verwendeten Versionen von Bauteilen, Symbolen und Komponenten, sodass Designs vor der Fertigungsfreigabe jederzeit validiert werden können. Die Daten der Bauteilbibliothek können in einer ODBC-kompatiblen Datenbank gespeichert werden. So können Attribute der Entwicklungs- oder Unternehmensdatenbank in Echtzeit aktualisiert werden; die Bibliotheksdaten werden zur Design-Synchronisierung einfach erneut geladen.

#### **Konnektivität**

C:\C15 DemoData\versioning.html

Beim Hinzufügen von Punkt-zu-Punkt-Netzen werden automatisch mögliche Hindernisse umgangen, und Via-Busse können mit Signalreferenzen verbunden werden. Die Netzkonnektivität bleibt dabei im gesamten Design erhalten.

In CADSTAR Schematic können Konstruktionsanweisungen und Design-Regeln erfasst werden, die automatisch durch Forward-Engineering an das Leiterplatten-Layout weitergegeben werden. Leiterbahnstärken, Bauteilgruppen, Abstandsklassen und zahlreiche andere Attribute können vom Entwickler vordefiniert und beim PCB-Layout genutzt werden.

#### **Reports und Programmierfunktionen**

CADSTAR verfügt über verschiedene Standardreports für Design-Rule-Checks, elektrische Regelkontrollen, Bauteillisten usw. sowie über einen integrierten Report-Generator, mit dem alle benötigten Daten in einem flexiblen Format ausgegeben werden können. "Aktive" Berichte wie Design-Rule-Checks beinhalten Hyperlinks und ermöglichen so unmittelbar die Navigation zum gewählten Design-Bereich.

Für mehr Leistung sorgt die OLE-Automatisierungsschnittstelle, mit der Sie das Design bearbeiten und die Kernfunktionalität durch das Erstellen eigener Applikationen oder das Hinzufügen eigener Funktionen erweitern können.

#### **Design-Vergleich**

 $\times$   $\bullet$  Parts List

Leistungsstarke und konfigurierbare Funktionen vergleichen PCB mit PCB, Schaltplan mit Schaltplan oder Schaltplan mit PCB und listen die Design-Unterschiede auf.

#### **Import und Export von DXF-Dateien**

Symbolprofile, Leiterplattenprofile, kritische Platzierungen und andere komplexe Geometrien können aus MCAD-Systemen mithilfe von gängigen Austauschformaten wie DXF importiert werden. Das spart Zeit und reduziert den Bearbeitungsaufwand. Für Dokumentations- oder andere Zwecke lassen sich Designs ganz oder

> teilweise ins DXF-Format exportieren.

#### **Varianten**

Der Variant Manager ermöglicht Entwicklern die Definition unterschiedlicher Konfigurationen für verschiedene p r o d u k t s p e z i f i s c h e oder länderspezifische Vorgaben. Sämtliche Informationen werden in einer gemeinsamen Design-Datei gespeichert. Varianten können aus nicht verwendeten oder alternativen Bauteilen (z. B. mit unterschiedlichen Widerstandswerten) aufgebaut sein.

Design C:\C15\_DemoData\C15DesignData\C15\_Demo.sci Design Title Rainbow II Schematic bom.rep - Notepad Date 23 January 2015 **Edit Format View** Time  $09.32$ CO805.104.100nF<br>CO805.104.100nF<br>CO805.104.100nF<br>CO805.104.100nF<br>CO805.104.100nF<br>CO805.104.100nF In Libr  $\overline{c39}$ C68<br>C78<br>C95<br>C45<br>C71 (03.1734366-1 Part Symbol CONNECTOR (EDGE) ï  $rac{IC13}{R61}$ SEM.MIC277<br>R0805.100K Dual Micro-Power Low Voltage<br>100K 0805 METAL FILM 1% Supervisor C0805.104.50.20 Part Symbol CA Manage Reports **Report Contents** Report Contents Report Fla Variants<br>Text "BOM for current Variant"<br>Text "Variant Name:" Generator File Name<br>C:\...\Current varian Part Insert Text<br>Date<br>Time<br>New Line<br>Variable Delete Symbo "Varia"<br>Int Na Open...  $R<sub>e</sub>$ New... Save As... Variable<br>Count<br>Design Title<br>Design Name<br>Design Units<br>Origin escription<br>me: Part No. Descript Dunlicate Part Details... Print... ext<br>or Fach Component (Compo —<br>\ant\ Symbol Modify Report Target .rvame<br>.Part Na<br>.Part De Up V View Report Sigar<br>File Extension<br>Line Wran Inden Part Report to Printe<br>Report To File Down Symbol  $\overline{c}$ Variants<br>For Each Max Line Length:  $80$ Change File Name... Part Symbol  $Re<sub>2</sub>$ End #  $\sqrt{\left| \right| \left| \right| \left| \right| \left| \right| \left| \right| \left| \right| \left| \right| \left| \right| \left| \right| \left| \right| \left| \right| \left| \right| \left| \right| \left| \right| \left| \right| \left| \right| \left| \right| \left| \right| \left| \right| \left| \right| \left| \right| \left| \right| \left| \right| \left| \right| \left| \right| \left| \right| \left| \right| \left| \right| \left| \right| \left| \right| \left| \right| \left| \right| \left| \right| \left| \right| \left| \right| \left| \right| \left$ Run Tyne Lists... Options... Name<br>Refer Part Close  $He$ Symbol

 $\rho - c$  |  $\bullet$  Version Report

Standard- und benutzerdefinierte Reports

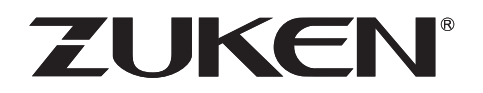

## **Platzierung, Routing und Fertigung**

#### **Editor für Lagenaufbauten**

Lagenaufbauten, dielektrische Materialien und Abstände können mit einer skalierten Querschnittsdarstellung mit genauen baulichen Anforderungen, Via-Typen und Kupfergewichten definiert und für die Design-Dokumentation gespeichert werden.

#### **Positionierungshilfe**

Mithilfe der Auto-Placement-Funktionen können Sie Bauteile auf der Leiterplatte logisch ordnen, Einbaumaße auf beiden Seiten der Platte prüfen und alternative Rotationen für Bereiche mit hoher Pin-Dichte im Handumdrehen prüfen.

Sie replizieren Multi-Channel-Designs? Nach Fertigstellung der ersten Gruppe wählt CADSTAR automatisch die korrekten Bauteile aus und positioniert sie.

Alternativ können Sie eine Bibliothek aus wiederverwendbaren Blöcken für Stromlaufpläne und Layouts erstellen, die Sie für künftige Projekte wiederverwenden können. Sie können dabei einen vorhandenen Schaltungsblock einfach in Ihren Schaltplan einfügen und den dazugehörigen Layout-Block inklusive vorpositionierter Bauteile, Leiterbahnen, Kupferflächen und Beschriftungen in das Layout laden. Insbesondere bei Multi-Channel-Designs, funktionskritischen analogen oder RF-Schaltungsblöcken oder einfach bei der Kopie häufig verwendeter Layout-Muster – die Wiederverwendung von Designs spart Zeit und ermöglicht die Wiederholbarkeit von Entwürfen.

#### **Fertigungsoptionen**

Die Unterdrückung von Innenlagen-Pads schafft mehr Platz beim Routing komplexer Designs, da nicht verbundene Innenlagen-Pads und Via-Lötpunkte automatisch entfernt werden.

Die Darstellung von Fräskonturen erfolgt in derselben Weise, wie man sie von Bohrungen erwartet. Sobald die Abmessungen und die Orientierung definiert wurden, wird die Fräskontur im NC-Bohrungsprogramm korrekt dargestellt.

Wenn mehrere Netze an einem gemeinsamen Punkt verbunden werden müssen, erlaubt CADSTAR die Definition von Sternpunkten und unterdrückt DRC-Fehler automatisch. Dies ist z. B. relevant für verschiedene Versorgungs- und Ground-Netze oder gestattet das intelligente Handling von Sensorleitungen.

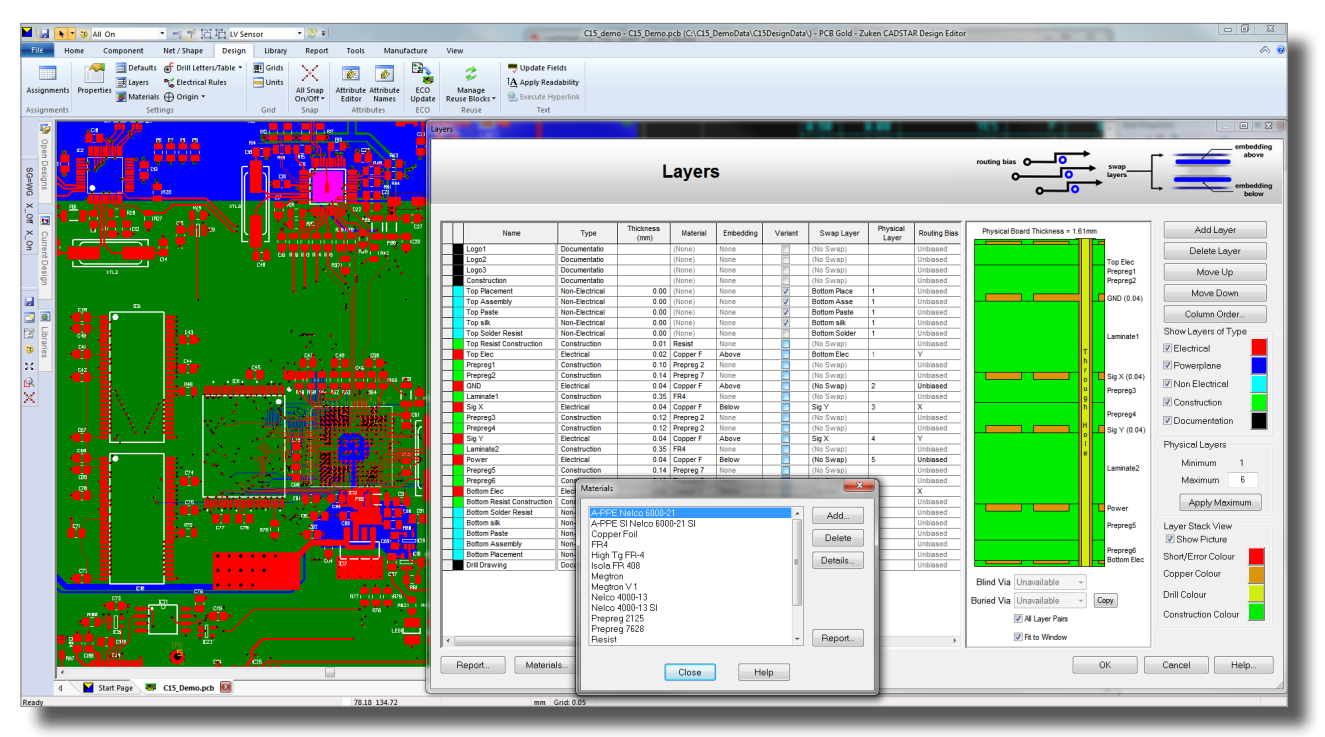

Konfigurator für Lagenaufbauten

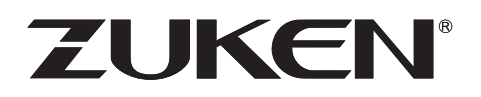

#### **3D-MCAD/ECAD-Schnittstelle**

Die IDF-Schnittstelle ermöglicht den bidirektionalen Austausch von Leiterplattenkonturen, Sperrflächen und Vorgaben für die Bauteilplatzierung zwischen dem CADSTAR-Leiterplatten-Layout und Ihrem 3D-MCAD-System.

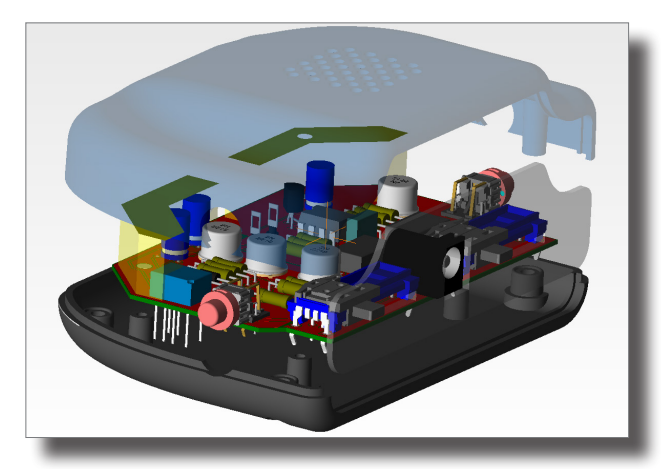

3D-MCAD-Visualisierung

#### **EMC Adviser**

EMC Adviser sorgt durch die Erkennung und Hervorhebung von Problembereichen für bessere Signalintegrität und elektromagnetisches Emissionsverhalten (EMV) bei Highspeed-Designs. Mit mehr als 20 Design-Rule-Checks werden Design-Fehler bei Gegentakt und Gleichtakt sowie Schaltungen mit hoher Taktfrequenz identifiziert. Für erkannte Probleme werden Verfahren und Strategien zur Fehlervermeidung vorgeschlagen.

#### **Place and Route Editor XR5000**

Der Place & Route Editor bietet leistungsstarke, interaktive und halbautomatische oder automatische Werkzeuge für Platzierung und Routing und ermöglicht so hohe Produktivität und ein Höchstmaß an Fertigungsreife.

Verfügbare Routing-Modi sind Activ45, Memory-Muster, orthogonal, 45 Grad- oder Freiwinkel-Routing sowie Optimierung von Leiterbahnverläufen und Durchkontaktierungen. Zusätzlich stehen zahlreiche andere Funktionen zur Verfügung.

Mithilfe von Online-DRC (Design-Rule-Checks) steigern Sie Ihre Produktivität und können gleichzeitig sicherstellen, dass Ihr Layout in jeder Hinsicht fehlerfrei ist.

#### **Highspeed-Designs**

Die intelligenten Highspeed-Werkzeuge von CADSTAR wandeln zusammenhängende Netze in elektrische Netze um, damit dem gesamten Signalnetz einschließlich Netzabschlüssen Regeln und Constraints zugewiesen werden können.

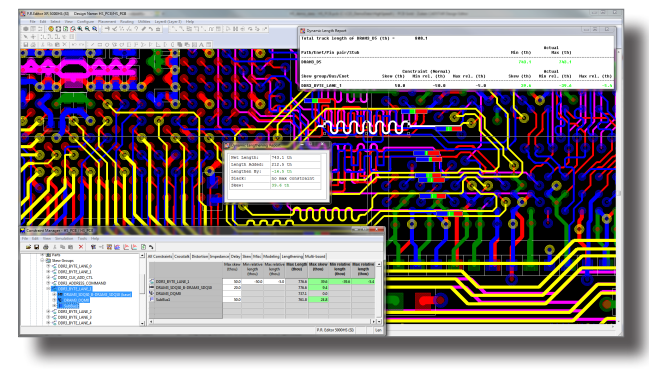

Highspeed-Routing mit Constraints

Der Constraint Browser ist eng mit der Schaltplanerfassung integriert und ermöglicht die tabellarische Anzeige von Designs. So können selbst komplexe Timing-Constraints mit nur wenigen Mausklicks definiert werden. Zu den definierbaren Constraints zählen Leiterbahnlänge, Timing (Laufzeitverzögerung), Topologie, Übersprechen oder Impedanz, die berücksichtigt werden müssen, um die Vorgaben von IC-Herstellern zu erfüllen.

Place & Route Editor XR5000HS liefert grafisches und numerisches Feedback über die Einhaltung von Constraints. So erhält der Layout-Bearbeiter alle wichtigen Daten bereits während der Platzierung und der Entflechtung (Routing). Routing-Ergebnisse und -Analysen einschließlich Impedanz, Übersprechen und Verzögerung können mit dem Constraint Manager überprüft werden. Dabei besteht die Möglichkeit, Daten für die Design-Dokumentation zu exportieren.

#### **Kupferflächen mit automatischer Wiederauffüllung**

Die Definition multipler Kupferflächen und -bereiche ist schnell und unkompliziert. Ein weiterer Vorteil ist der automatische Wiederauffüllungsmodus, der dafür sorgt, dass Kupferflächen nach der Bearbeitung von Leiterbahnen oder dem Verschieben von Bauteilen neu ausgefüllt werden. Dies stellt maximierte Kupferflächen mit bester Konnektivität sicher

#### **Batch-Verarbeitung**

Für alle Verarbeitungsanforderungen können Batch-Dateien erstellt werden, mit denen alle gewünschten Fertigungsausgaben mit nur einem Mausklick erstellt werden können. CADSTAR unterstützt alle gängigen Formate, z. B. Gerber 274X, NC Drill, ODB++ und IPC-D-356 sowie benutzerspezifische Berichte und Stücklisten.

#### **Intelligente PDFs**

Der intelligente PDF-Writer erstellt ein durchsuchbares elektronisches Dokument, das Teileattribute aus Ihrer Bibliothek enthält. So können Kollegen, Kunden und Partner ein fertiges Design anzeigen, ohne dass versehentlich Änderungen vorgenommen werden.

# **ZUKEN**

## Funktionsumfang

#### **Allgemein**

- Native 32-Bit-Windows-Anwendung
- Kompatibel zu Windows Vista, Windows 7, Windows 8.1 und Windows 10 (32 und 64 Bit)
- Unterstützt metrische und britische Maß- und Gewichtseinheiten
- Datenbankauflösung 0,001 mm
- Rotation bis 1/1000 Grad
- Embedded- oder True Type-Schriften
- Konnektive Datenstruktur
- Uneingeschränkte Design-Kapazität

#### **Interaktive Funktionen**

- Rückgängig/Wiederholen mehrfach möglich
- Interaktives Drag & Drop
- Benutzerdefinierte Symbolleisten, Funktionstasten und Tastenkombinationen
- Umfassende Online-Hilfe
- Tooltips
- Smart-Update
- Intelligentes Ausschneiden, Kopieren und Einfügen
- Zugriff auf Zuken-Online-Bibliotheken (nur mit Wartungsvertrag)
- Library Editor mit Symbolassistenten
- Unterstützung mehrerer Bibliotheken einschließlich ODBC-kompatibler Bauteildatenbank
- Individuell anpassbare Bibliotheksattribute und intelligente Hyperlinks
- Dokumentation für (nichtelektrische) Symbole
- Duplizieren, Transformieren und Zusammenführen von Formen
- Aufzeichnung von Makros und OLE-Automatisierung
- Aktive Dialoge mit dynamischen Eigenschaften
- Import von Stromlauf- und Schaltplänen sowie PCB-Designs aus Fremdsystemen
- Cross-Probing zwischen Stromlaufplan und Layout

#### **Schaltplanerfassung**

- Zeichnungsvorlagen
- Beliebige Kombination von "flachen" und hierarchischen Designs mit benutzerspezifischen Blattgrößen
- Zonen mit externen Referenzen
- Parametrische und grafische Bibliotheks-Browser
- Automatisches Routing von Verbindungen mit Kreuzungsvermeidung
- Intelligente Zuweisung von Signalnamen und Power-Symbolen
- Sternpunkte zur Verbindung von Kupferflächen
- Testpunkte
- Binäre Übertragung zum PCB-Design und Back-Annotation von Änderungen
- Variant Manager
- Constraint Browser

#### **Leiterplattenlayout**

- Layout-Vorlagen
- 255 Lagen mit benutzerdefinierter Lagenstruktur und Pad-Stapeln
- Blinde und verdeckte Durchkontaktierungen
- Anpassbarer Design-Ursprung
- Bauteilbereiche (Sperrflächen, keine Durchkontaktierungen)
- ECO-Update: Übernahme von Änderungen im Stromlaufplan
- Manuelle und automatische Platzierung
- Positionsspezifische Umbenennung
- Automatischer Pin- und Gattertausch
- Mess-/Bemaßungs-/Zeichnungs-/Ausrichtungstools mit Autosnap-Funktion
- Sternpunkte zur Verbindung von Kupferflächen
- Testpunkte
- Design-Rule-Checks (Abstands- und Fertigungsregeln)
- Variant Manager
- EMC Adviser
- IDF-3D-MCAD/ECAD-Schnittstelle

#### **Routing/Entflechtung**

- Rasterloses Routing
- Interaktives und halbautomatisches Routing
- Automatische Reduzierung der Leiterbahnstärke (Necking) für SMD-Pads
- Teardrops (tropfenförmige Übergänge zwischen Leiterbahnen und Lötaugen)
- Unterstützung von geteilten Versorgungsflächen (Split Planes)
- Automatische Kupferfüllung und -wiederauffüllung
- Online-DRC
- 90-, 45-Grad- und Freiwinkel-Routing
- Entflechtbarkeitsanalyse und Reports über das Entflechtungsergebnis
- XR5000HS-Highspeed-Router (Autorouter für unbegrenzte Lagenzahl)
	- Constraint Manager
	- Längen- und verzögerungsbasierter Router
	- Analyse von Impedanzüberschreitungen und Übersprechern
	- Rules-by-Area

#### **Ausgabe**

- Unterschiedliche Exportformate für die Fertigung
	- Gerber, ODB++, Drill, DXF, IPC-D-356
- Batch-Verarbeitung per Mausklick
- Intelligente PDF-Ausgabe

# **ZUKEN**

## Optionale Module

- Standalone schematic capture
- BoardModeler Lite (3D)
- Constraint Browser
- Placement Planner
- DRAGON autorouting
- Signal Integrity Verify
- Power Integrity Advance
- Redlining
- Design Viewer Plus

## **Software-Download**

#### **CADSTAR Express**

Mit dem kostenlosen Download von CADSTAR Express können Sie schnell und einfach die Grundfunktionen von CADSTAR kennenlernen. Die Software enthält alle Funktionen, jedoch ist die Anwendung auf 300 Pins und 50 Bauteile beschränkt. Zusätzlich ist eine vergleichbare Version von Place & Router Editor XR 2000 verfügbar. Außerdem können Sie Beispiele aus CADSTAR Exchange, der Online-Bauteilbibliothek von Zuken anzeigen.

#### **CADSTAR Design Viewer**

Mit dem kostenlosen Download von CADSTAR Design Viewer können Sie Stromlauf- und Schaltpläne sowie Leiterplattenlayouts darstellen und gemeinsam nutzen. Auf diese Weise können Manager, Projektleiter, Design-Partner und Kunden Projekte gemeinsam planen, besprechen und den Projektstatus verfolgen.

**Weitere Informationen zu allen Tools und Funktionen von CADSTAR finden Sie im Internet unter [www.zuken.com/cadstar](http://www.zuken.com/cadstar)**